#### <span id="page-0-0"></span>**Hochschulrechenzentrum (HRZ)**

# **Hochschulrechenzentrum**

#### **Hochschulrechenzentrum**

Anmeldungen können Sie über [https://studip.](#page-0-0) [uni.giessen.de/](#page-0-0) vornehmen; eine Anmeldung ist nur dann erforderlich, wenn dies bei der betreffenden Veranstaltung angegeben ist. Bei Schwierigkeiten wenden Sie sich bitte an hrz-studip@hrz.uni-giessen.de.

#### **Access**

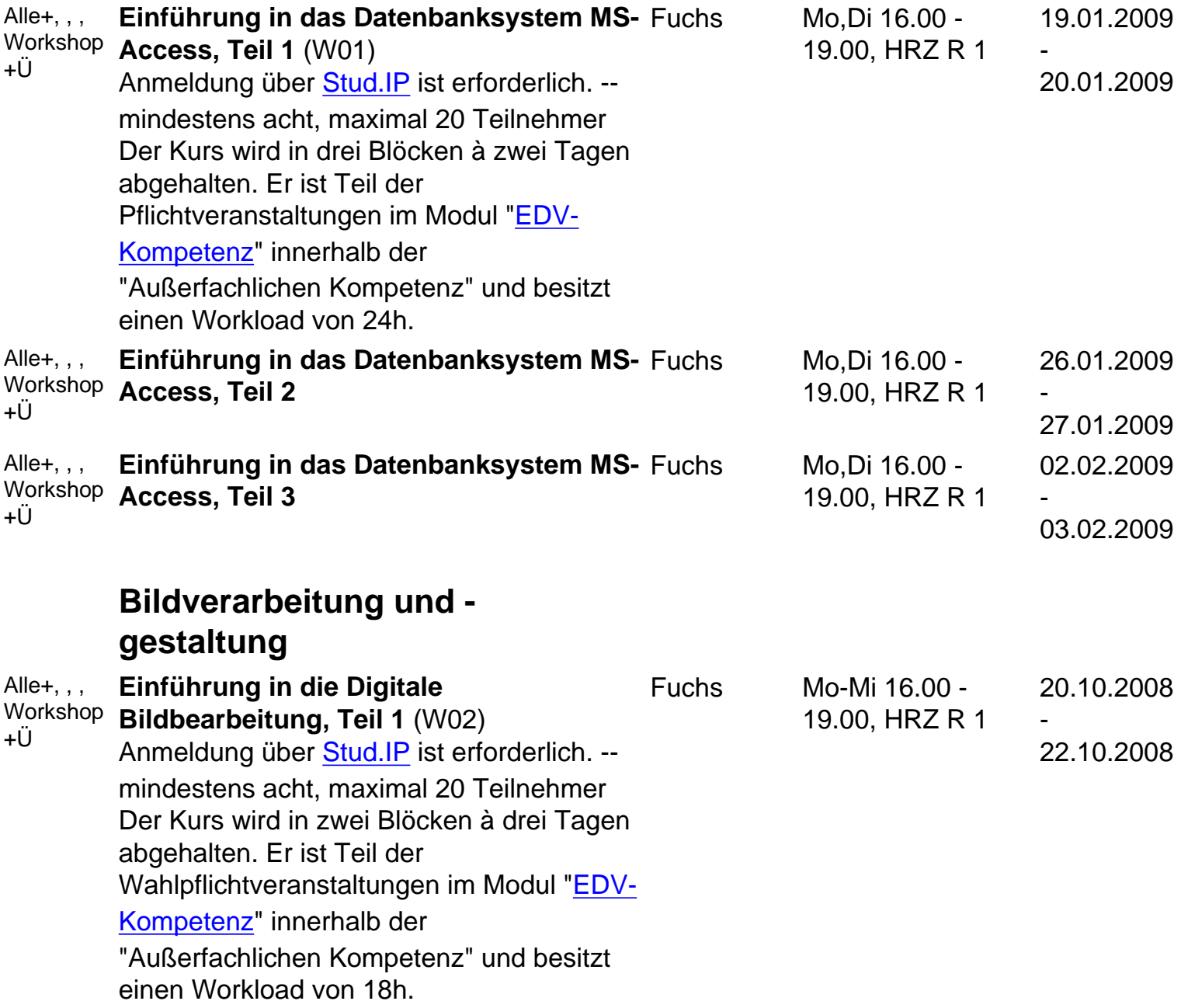

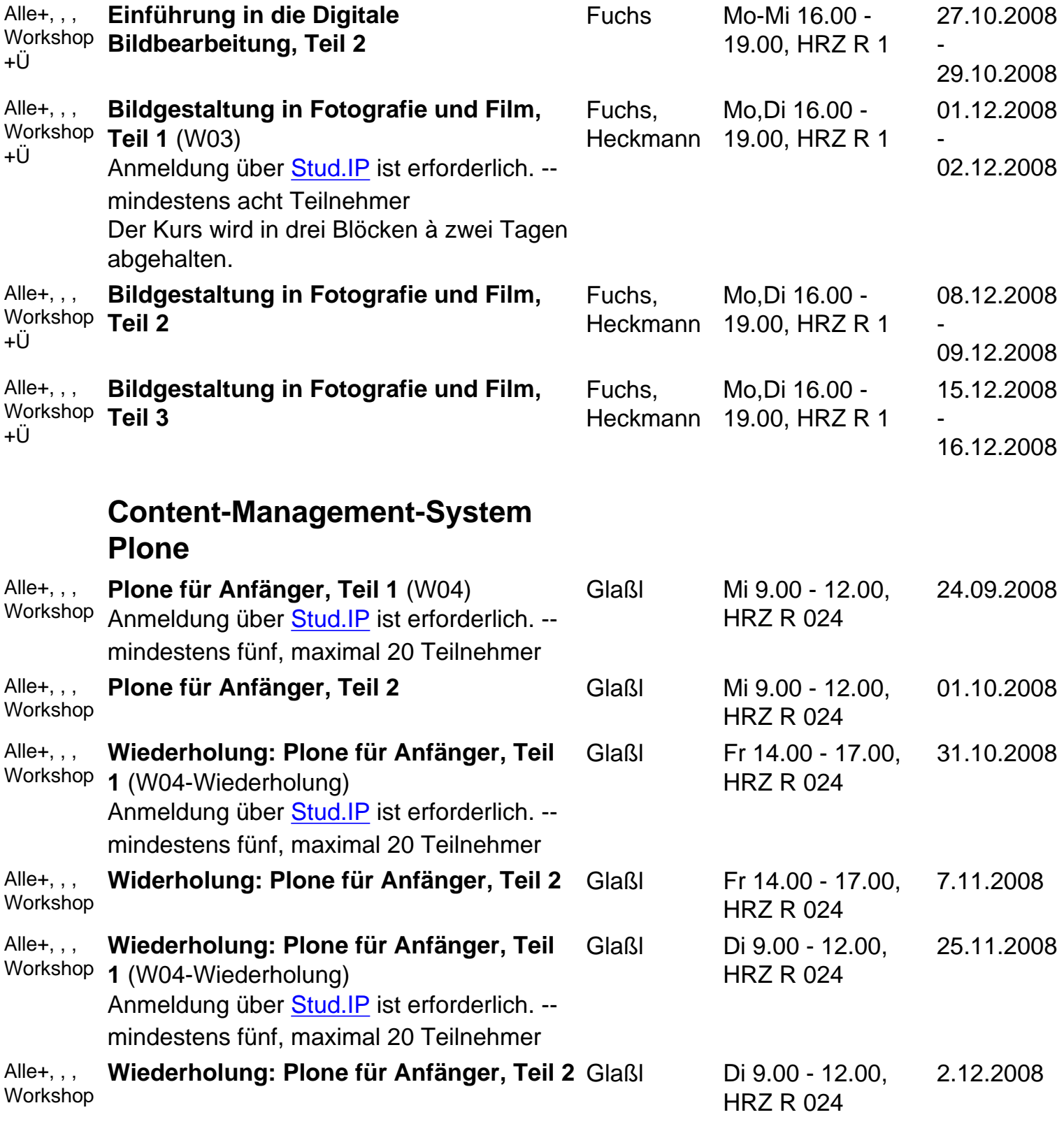

## **Corel Draw**

**E-Learning**

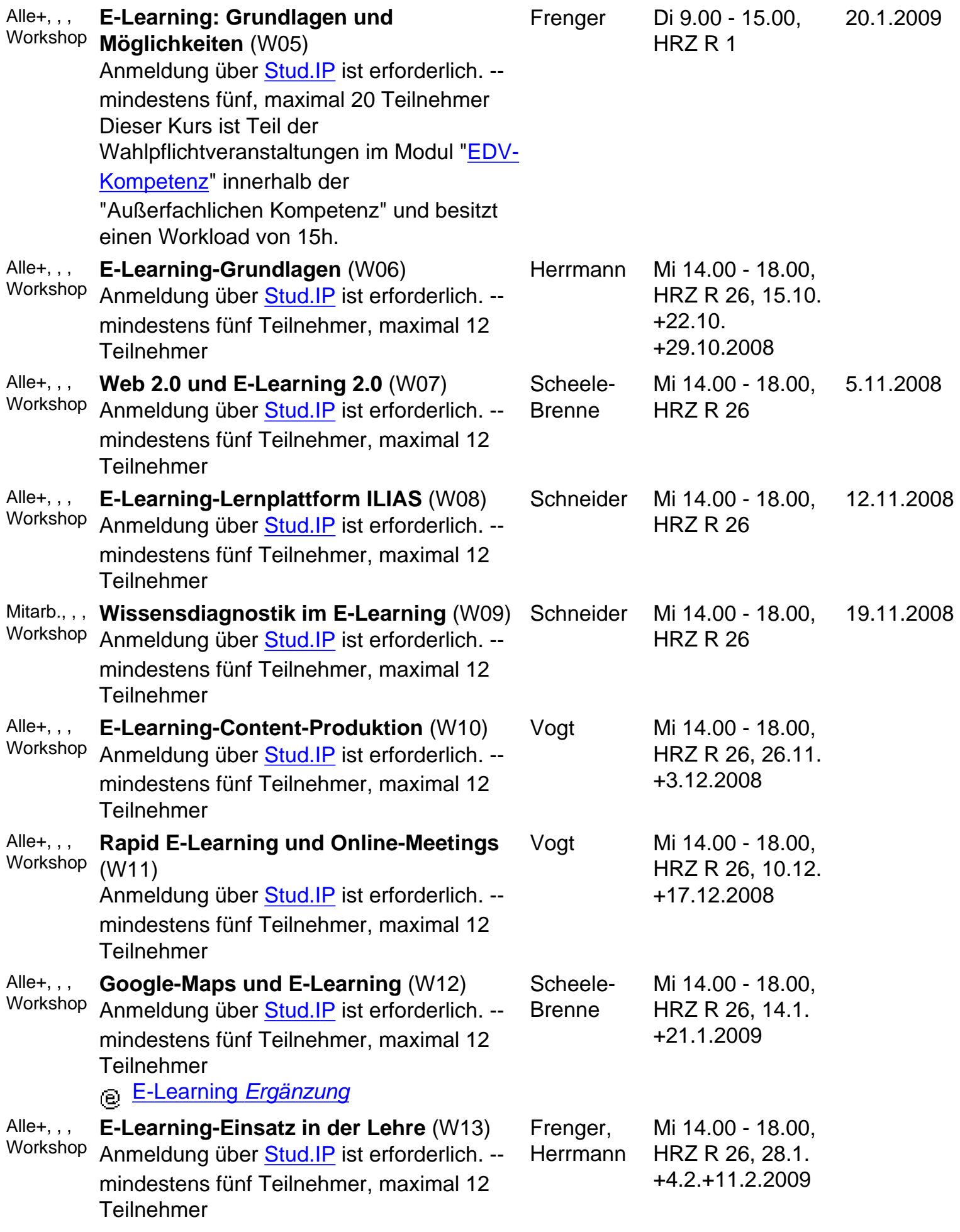

**Excel**

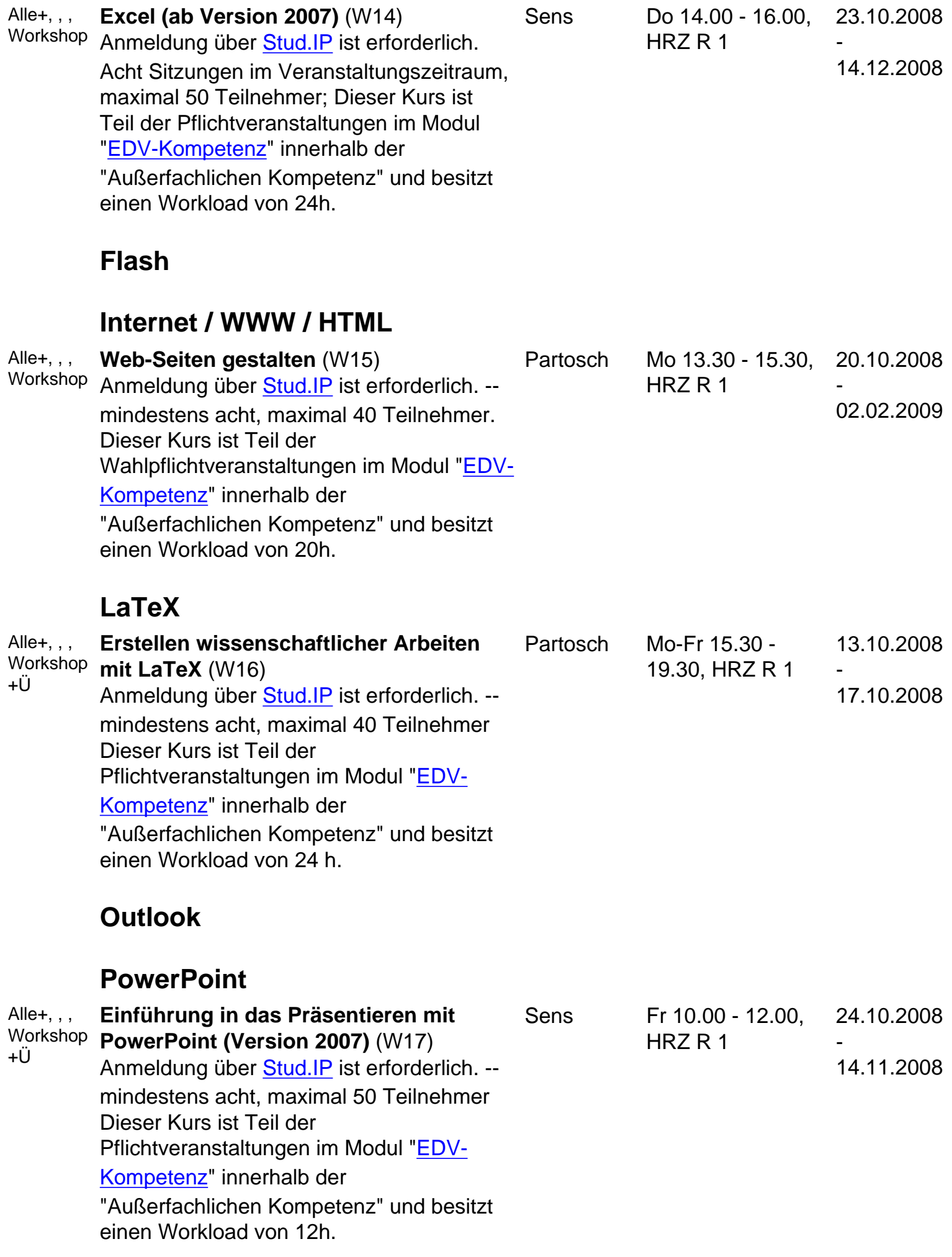

# **SAS (Statistik)**

### **Scanner (Bilderfassung) und Digitalfotografie**

# **SPSS (Statistik)**

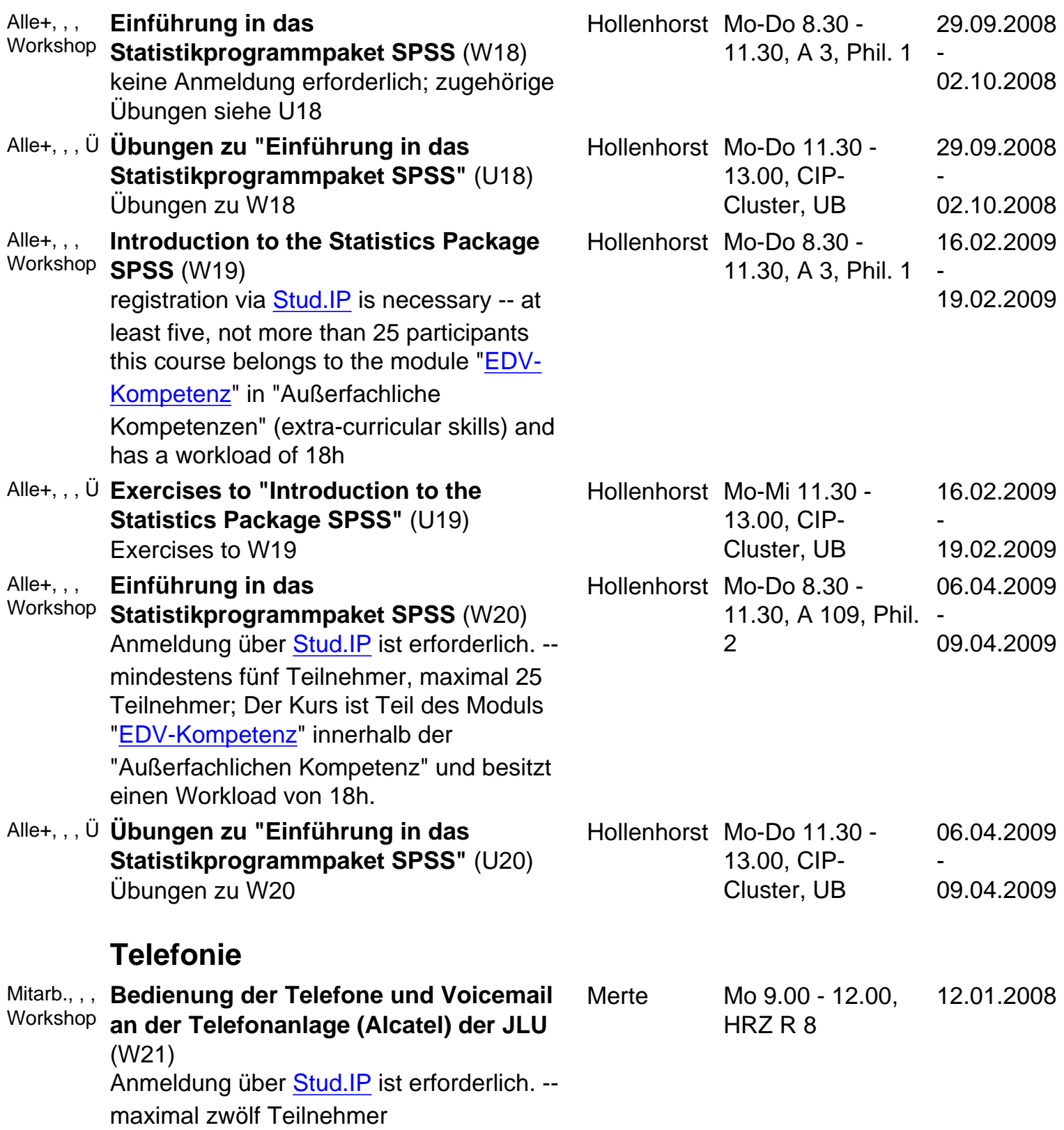

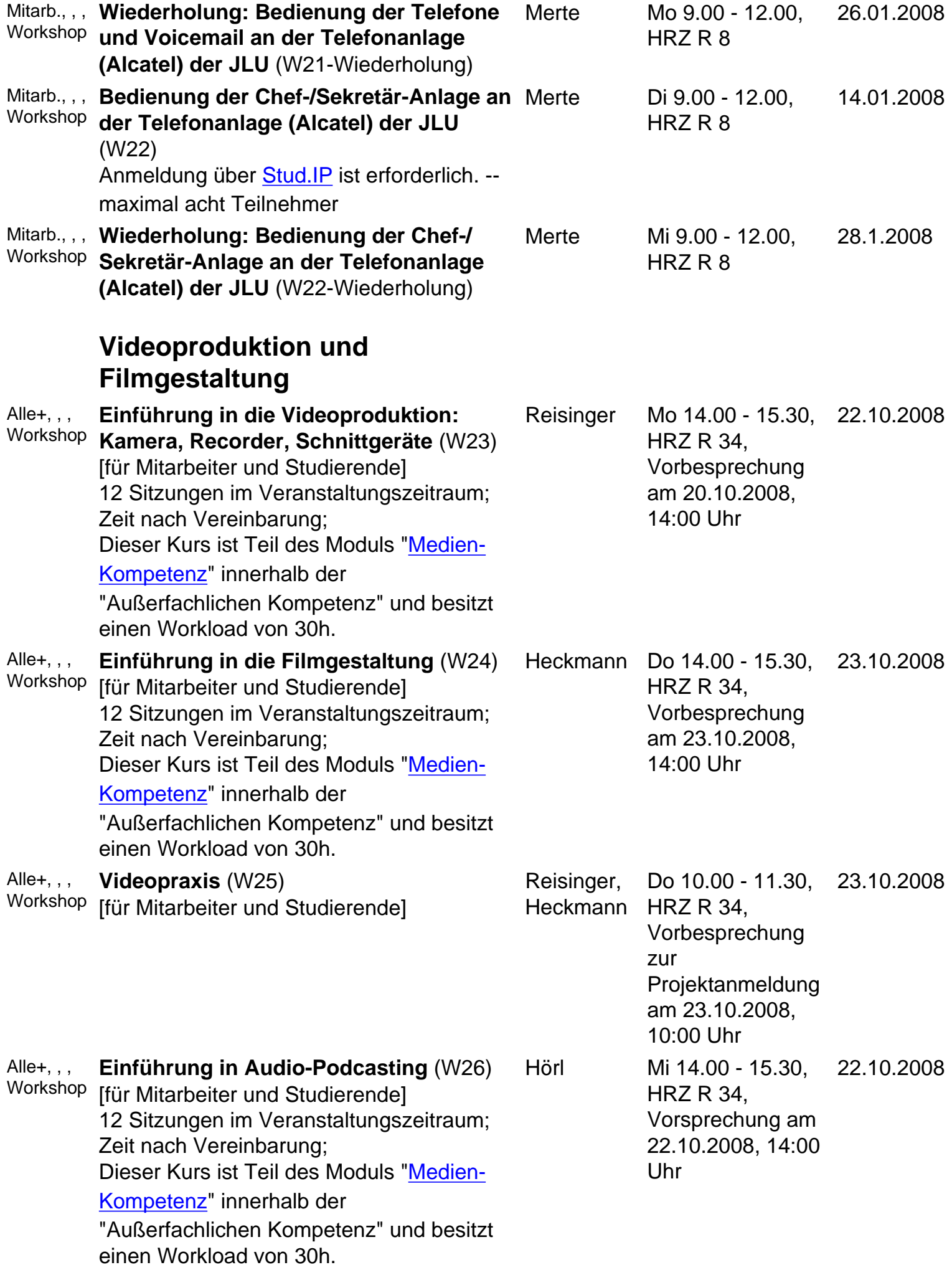

#### **Word für Windows**

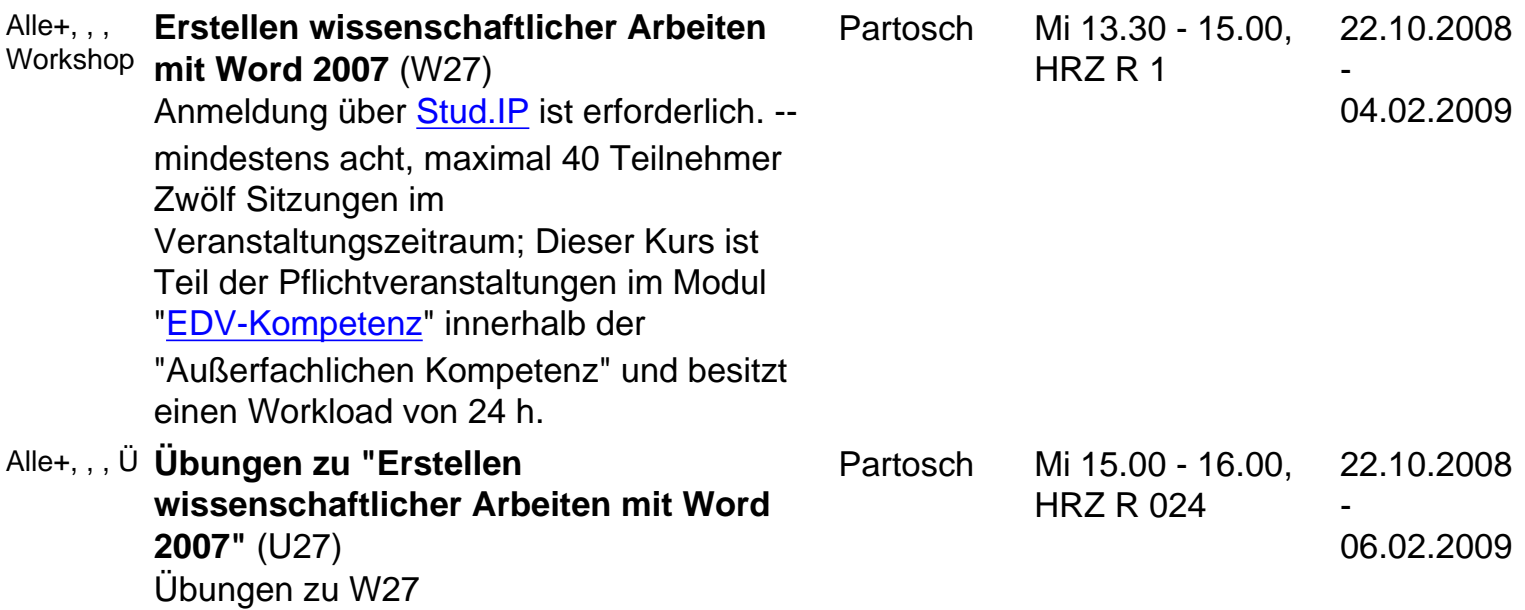

[Homepage der JLU Gießen](http://www.uni-giessen.de/)